FotoMaps Crack Activation Code PC/Windows

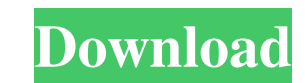

 $\overline{1/4}$ 

## **FotoMaps Crack + [Latest] 2022**

FotoMaps Download With Full Crack is designed to be a free, easy to use, and powerful solution for showcasing your photos on a map. Add a photo gallery to your blog, social network, or website. It is made to show your pict exciting to share your pictures on the map. FotoMaps Pro is compact flash gallery designed to help you display your pictures on an interactive map. The user can choose any map, then place each photo at the exact location w FotoMaps for a commercial site, or you're interested in some extra features to extend the user experience of your photo gallery, you can purchase the FotoMaps Pro. FotoMaps Pro Description: FotoMaps Pro will provide: - Com any external webpage - Create ambiance by adding background music Polar Alignment I have a question. I have a question. I have never aligned two photos. How should I go about this? Where do I begin? I have a fairly bright FootoMaps is designed to be a free, easy to use, and powerful solution for showcasing your photos on a map. Add a photo gallery to your blog, social network, or website. It is made to show your photos and change all your l the map. FotoMaps Pro is compact flash gallery designed to help you display your pictures on an interactive map. The user can choose any map, then place each photo

### **FotoMaps (LifeTime) Activation Code (Final 2022)**

Foromal<sup>1</sup>® portal solution for displaying photos on a map. It is designed to aid in the creation of photo galleries that include picture/place associations. FotoMaps serves up a great online map display featuring your gre photos by owner name or by place name. It is also possible to display photos in a slideshow. FotoMaps integrates easily with other Joomla! Extensions, such as zTree, google map, contact forms etc. FotoMaps Pro: Purchase no Enhanced presentation - the user can now see his images arranged in an exhibition. Furthermore, FotoMaps Pro allows you to add background music and select a colour for the map \* Branding options - add your own logo to the colour scheme selector on the site content item view \* A download/media link on the site content item view \* Included in the FotoMaps Distribution Project Builder. Languages: Italiano | Español | Deutsch The Pro version, S or comments regarding FotoMaps, you can contact us. Event Arrival FotoMaps® is the only portal solution able to display your photos on an interactive map. FotoMaps™ adds geographical context to your images, allowing them non-commercial sites. If you want to use FotoMaps for a commercial site, or you're interested in some extra features to extend the user experience of your photo gallery, you can purchase the FotoMaps Pro. Foto 09e8f5149f

#### **FotoMaps Crack +**

FotoMaps helps you create a multimedia web gallery. It was made to use on any type of website. It can be used to create the front page of your site and all others subpages. You can use it on websites that are not currently also be installed on a mobile phone or tablet. FotoMaps Features: - Three themes - Interface gallery with zoom and pan - Choose a map to place your pictures. - Allow users to start a map with their own images. - Choose whe when a user replaces the previous photo. - Add text to each image. - Add a logo to the menu bar. - Link photos to websites. - Add background music. - Choose the time interval between the fade-in of the map. - Choose the du old map and the start of the current image and the fade-out of the current map. - The maximum number of images allowed for the map can be decreased. - The maximum number of elements shown by the gallery can be increased. previous map is displayed. - Choose the way the gallery takes the photos from the web. - Choose the directory where the temporary images are stored. - Make the gallery theme blue, green, red, yellow, purple or gray. - Choo map in pixels. - Choose the color of the border of the current map. - Choose the color of the background of the current map. - Choose the

# **What's New In FotoMaps?**

• Add as many photos as you want and place on an interactive map at any location on the map without moving the photos. • See where and how you live in real time (map zooms in). • Share your photos in a few clicks and let v files and loaded only when you use the photo gallery. No network traffic is sent at all. • Your photos are compressed into smaller files (smaller files require less space in your site and are faster to download). • There i and a link to the photo itself • You can choose which map to show the photo on. • Choose between Mountain and Businso locations • The map is displayed in a 3d format. • Map changes can be reactivated at any time • Save you full access to the photo library and other features • No time limit, the next photo can be added anytime. • Use the map level (zoom in/out) • No time limit, the next photo can be added anytime. • Use the map level (zoom in

## **System Requirements For FotoMaps:**

Minimum: OS: Windows 7/8 (32/64-bit) Processor: AMD or Intel Core 2 Duo 2.4 GHz Memory: 2 GB RAM Graphics: 64 MB DirectX 9-capable GPU with Shader Model 3.0 DirectX: Version 9.0c Network: Broadband Internet connection Stor version 1

<https://calminax.se/wp-content/uploads/2022/06/lanhen.pdf> <http://topcoffeebar.com/wp-content/uploads/2022/06/markyed.pdf> <https://dawnintheworld.net/url-organizer-2-crack-for-windows-updated-2022/> [https://clickon.ro/wp-content/uploads/2022/06/Zeta\\_Resource\\_Editor.pdf](https://clickon.ro/wp-content/uploads/2022/06/Zeta_Resource_Editor.pdf) [https://www.reshipy.com/wp-content/uploads/2022/06/VistaVG\\_Ultimate\\_Theme\\_Crack\\_\\_Free\\_Download\\_Latest.pdf](https://www.reshipy.com/wp-content/uploads/2022/06/VistaVG_Ultimate_Theme_Crack__Free_Download_Latest.pdf) [https://greenearthcannaceuticals.com/wp-content/uploads/2022/06/MSI\\_Launch\\_\\_Free\\_2022.pdf](https://greenearthcannaceuticals.com/wp-content/uploads/2022/06/MSI_Launch__Free_2022.pdf) [http://www.propertymajalengka.com/wp-content/uploads/2022/06/Portable\\_Clipboard\\_HelpSpell.pdf](http://www.propertymajalengka.com/wp-content/uploads/2022/06/Portable_Clipboard_HelpSpell.pdf) <https://saintalexandrahealthcare.com/wp-content/uploads/2022/06/domileec.pdf> <https://www.blackheadpopping.com/portpeeker-crack-3264bit/> <https://housapedia.com/ssetup-crack-3264bit/> <http://dponewsbd.com/wp-content/uploads/2022/06/markkey.pdf> <https://6v9x.com/gtranslate-crack-with-serial-key-2022-latest/> [http://findmallorca.com/wp-content/uploads/2022/06/MS\\_SQL\\_Server\\_To\\_Text\\_Files\\_Import\\_Export\\_Convert\\_Software\\_Crack\\_\\_\\_Serial\\_Number\\_Full\\_Torr.pdf](http://findmallorca.com/wp-content/uploads/2022/06/MS_SQL_Server_To_Text_Files_Import_Export_Convert_Software_Crack___Serial_Number_Full_Torr.pdf) <https://www.crypto-places-directory.com/wp-content/uploads/2022/06/nashmak.pdf> <https://meuconhecimentomeutesouro.com/joe-galaxy-crack-license-code-keygen-free-download-april-2022/> <https://cefcredit.com/cbm-calculator-crack-free-download-x64-2022/> <http://montehogar.com/?p=9598> <http://headlinesmissed.com/2022/06/08/pc-actions-crack-incl-product-key/> <https://kiralikofis.com/itrain-5-11-1-crack-license-code-keygen/?p=26540> <https://expressmondor.net/eclipse-ide-for-java-developers-crack-latest-2022/>

 $4/4$